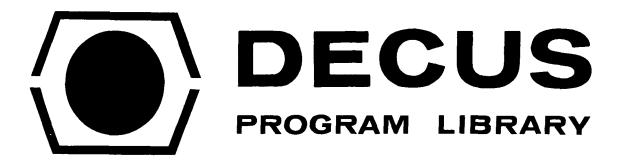

| DECUS NO.       | 12-30                                                   |
|-----------------|---------------------------------------------------------|
| TITLE           | TDUMP                                                   |
| AUTHOR          | S. G. Wellcome and D. F. Pavlock                        |
| COMPANY         | Digital Equipment Corporation<br>Maynard, Massachusetts |
| DATE            | May 12, 1971                                            |
| SOURCE LANGUAGE | LAP6-DIAL                                               |

Although this program has been tested by the contributor, no warranty, express or implied, is made by the contributor, Digital Equipment Computer Users Society or Digital Equipment Corporation as to the accuracy or functioning of the program or related program material, and no responsibility is assumed by these parties in connection therewith.

# TDUMP

## DECUS Program Library Write-up

## ABSTRACT

TDUMP (Tape Dump program) allows the programmer to print out the contents of any block of his LINCtapes or disk. The output will be printed on any of the following three printers: Teletype, LPØ8 printer, LP12 printer.

The program is a standard load and go LAP6-DIAL binary. All input information is via a standard QANDA frame. All I/O is buffered and the tape runs in NOPAUSE mode. The output printed is the octal contents of each block.

### REQUIREMENTS

TDUMP will run on any PDP-12 system that supports DIAL-MS.

### LOADING

The program uses the DIAL-MS, Version II I/O Routines on tape DEC-12-SE2E-UO for its input and output, and reads the I/O routines from the systems device (tape  $\emptyset$  if tape system, disk unit 1 $\emptyset$  if disk system). The program is loaded in normal fashion:

-----> LO TDUMP, U

WHERE U=UNIT

Starting address, if not self starting, is  $4\emptyset 2\emptyset$ , LINC mode. After the program has been started and the I/O Routines read into core, the following QANDA message will appear:

TDUMP (LINCTAPE OR DISK DUMP PROGRAM)

UNIT '--STARTING BLK. ----NO. OF BLKS. ----TYPE OF PRINTER -Ø=TTY 1=LPØ8 2=LP12

The user can now input the necessary information. Legal blocks are  $\emptyset\emptyset\emptyset\emptyset$  to 7777 and legal units are  $\emptyset\emptyset - 77$ . Units are standard DIAL-MS, Version II (DEC-12-SE2E) units;  $\emptyset$  to 7 = LINCtape units  $\emptyset$  to 7;  $1\emptyset - 45$  are RK $\emptyset$ 8 or RS $\emptyset$ 8 logical disk units (See LAP6-DIAL Reference Manual, DEC-12-SE2D-DN for further explanation). Since DF32 disks are not assigned as logical DIAL-MS units, they cannot be dumped. If a nonexistent block or unit is specified, results are questionable, no check is made on any input. If a nonexistent unit is specified you should get a "NO" message, type a return to return to DIAL or restart at  $4\emptyset2\emptyset$  in LMODE.

Once the program is finished it will return to the QANDA frame for more input. If you are all done and wish to return to DIAL, type a control D. If anytime during output, you want to return to the QANDA frame, type a return on the teletype.

The output will have the following format:

| (WOR | D)*  | UNIT | XX   | E    | BLOCK ' | YYYY |      |      |
|------|------|------|------|------|---------|------|------|------|
| øøø  | XXXX | XXXX | XXXX | XXXX | XXXX    | XXXX | XXXX | XXXX |
| øiø  | XXXX | XXXX | XXXX | XXXX | XXXX    | XXXX | XXXX | XXXX |
| •    | •    | •    | •    | •    | •       | •    | •    | •    |
| •    | •    | •    | •    | •    | •       | •    | •    | •    |
| •    | •    | •    | •    | •    | •       | •    | •    | •    |
| 37ø  | xxxx | xxxx | xxxx | xxxx | xxxx    | xxxx | xxxx | xxxx |

\*(WORD) is not printed out.